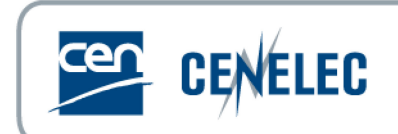

## **1st Webinar for Standard Drafters - 2017-03-24**

## **Document exchange and collaboration between TCs and CCMC**

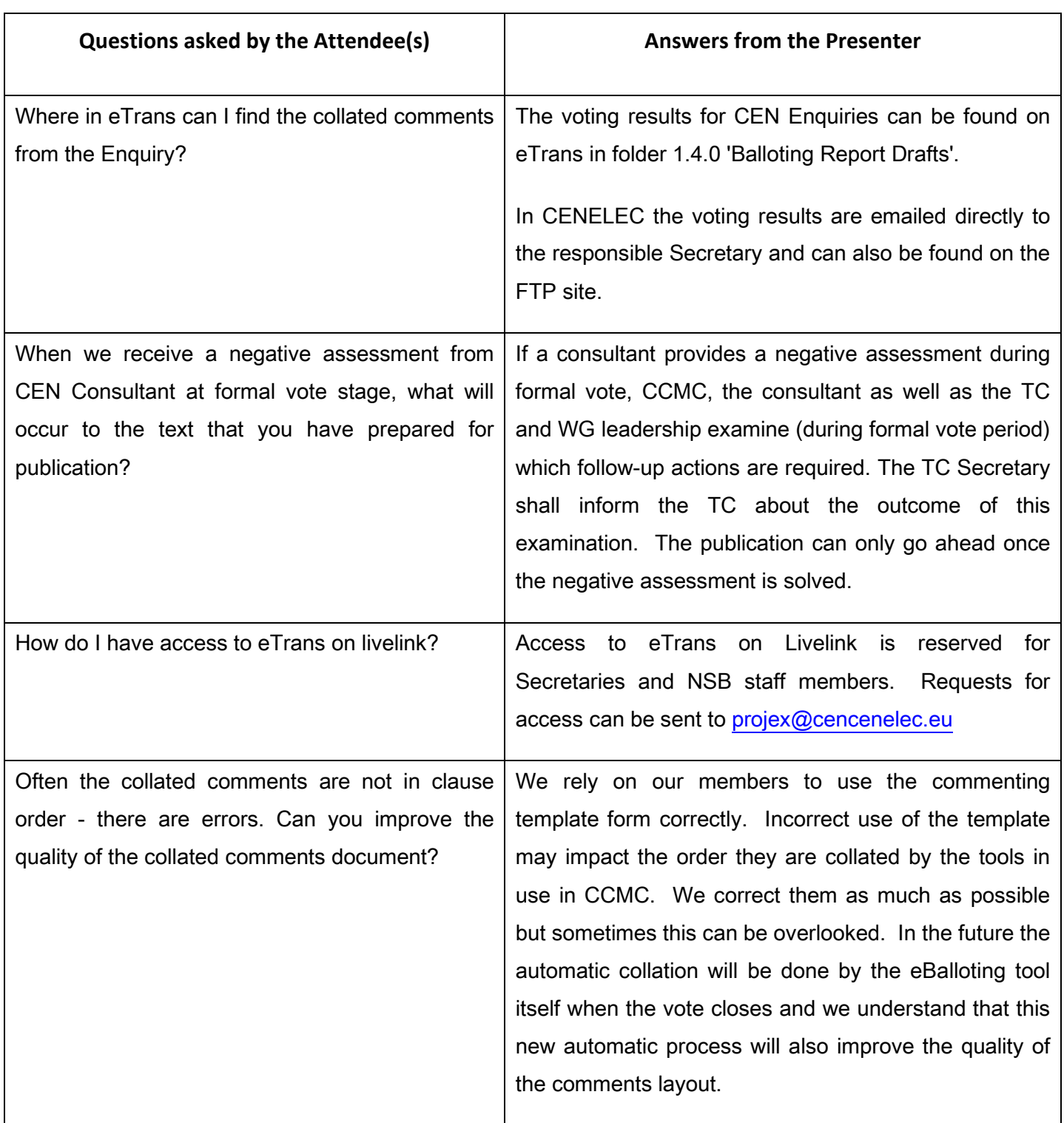

## **Questions and answers**

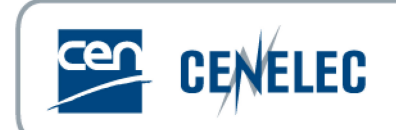

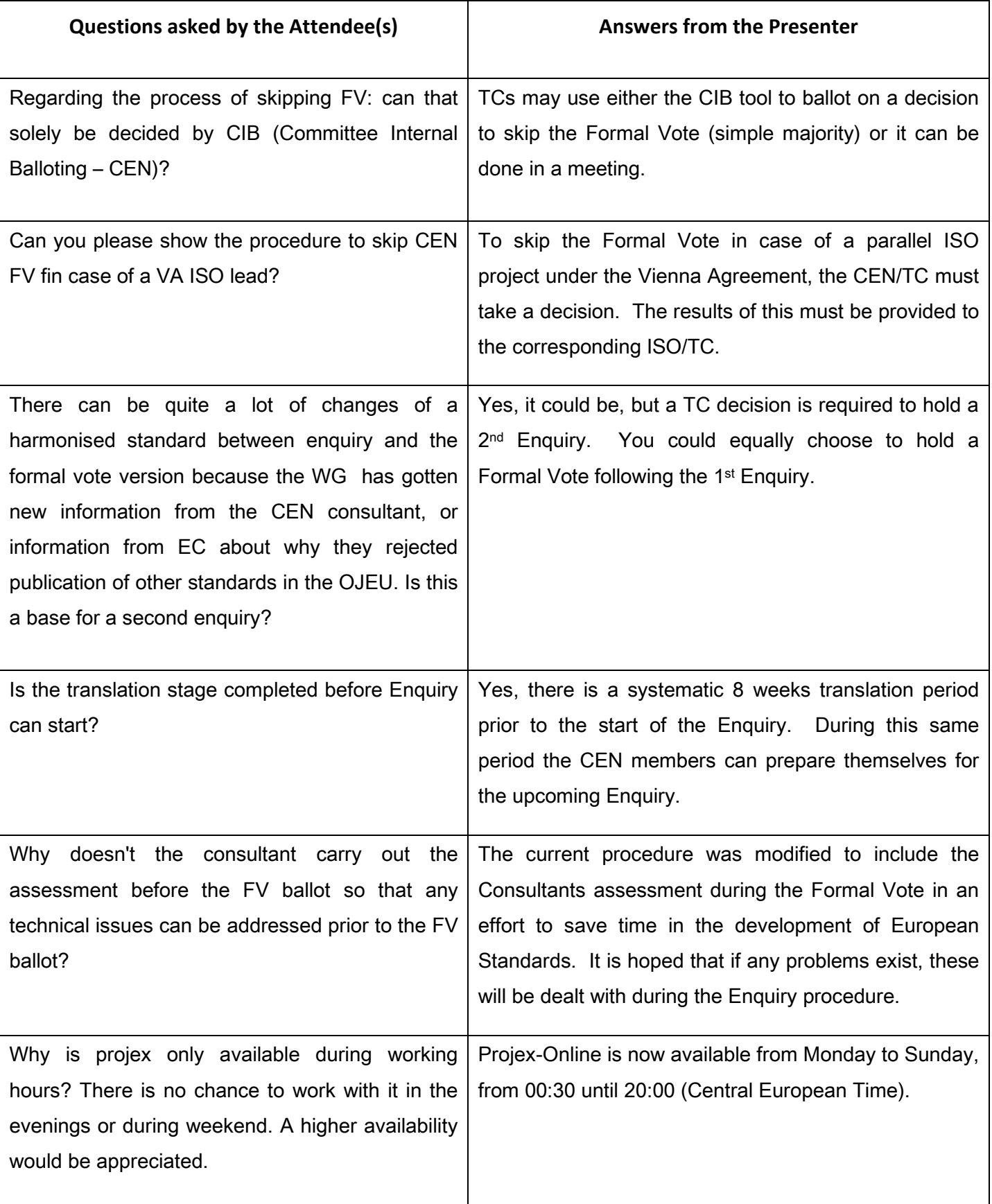

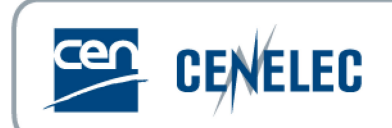

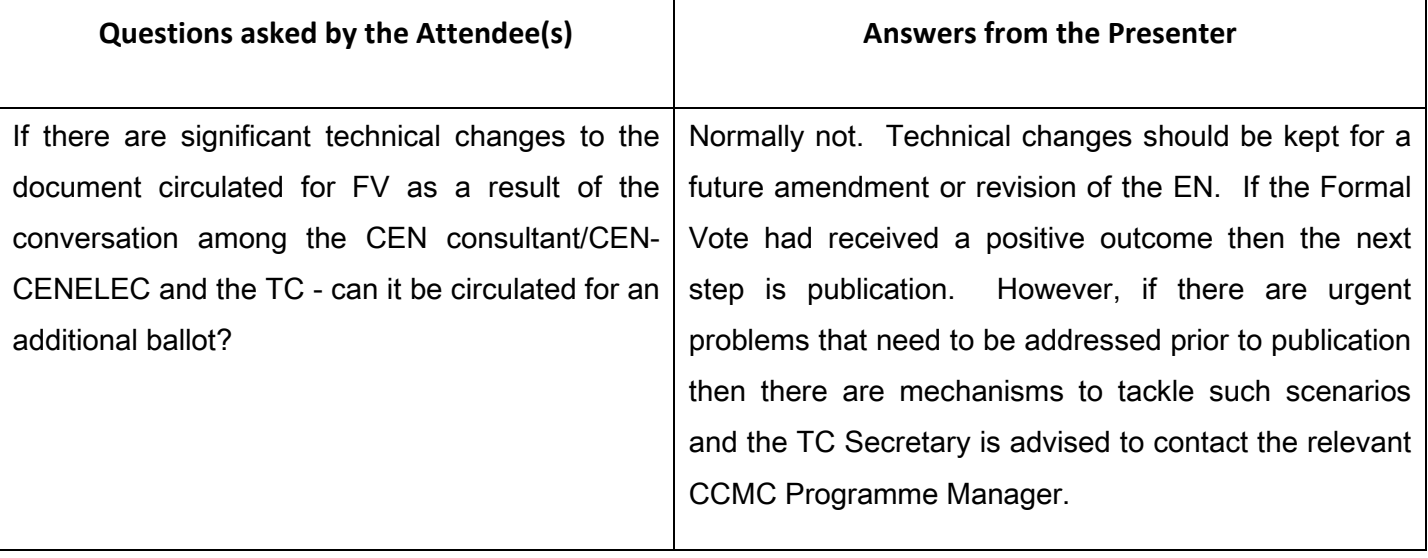